# PassTest Bessere Qualität , bessere Dienstleistungen!

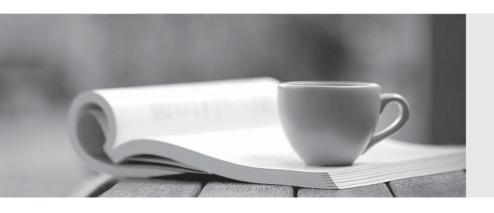

Q&A

http://www.passtest.de Einjährige kostenlose Aktualisierung Exam : 000-885

Title : IBM Tivoli Storage Manager

Express V5.3.7

Version: Demo

1. How many sets of tapes are required to implement a simple weekly tape rotation?

A.2

**B.4** 

C.5

D.7

## Answer:B

2.A customer has 200 GB of storage in their environment and experiences a 10% daily change rate. What additional information is needed in order to determine the number of tapes required each week to store the weekly media copies?

A.the number of tape drives available

B.the capacity of the tapes being used

C.the number of computers being backed up

D.the number of applications being backed up

## Answer:B

3. The IBM Tivoli Storage Manager Express Hourly Status Report indicates that DRIVEO is not online.

What is the quickest way to get help on how to bring the drive back online?

A.select the Reports panel and click the Help link

B.click the Troubleshooting link in the My Work panel

C.click the Troubleshooting link that is included in the report

D.select the Libraries, Drives, and Tapes panel and click the Help link

## Answer:C

4.An administrator is currently receiving hourly reports from IBM Tivoli Storage Manager Express. What are two possible ways for an administrator to discontinue receiving hourly reports? (Choose two.)

A.My Work ?Reports ?Modify a Report Subscription

B.My Work ?System Status ?Modify a Report Subscription

C.My Work ?Backup Server Settings ? Modify a Report Subscription

D.My Work ?Reports ?Administrators ? Modify a Report Subscription

E.My Work ?Backup Server Settings ?Administrators ? Modify a Report Subscription

## Answer:A D

5.The IBM Tivoli Storage Manager Express V5.3.7 installation is failing. Which log provides information regarding the failed installation?

A.main\_install.log

B.dsm\_install.log

C.tsmx\_install.log

D.dsmadmc\_install.log

## Answer:A

6. Where can a computer password expiration date be found in IBM Tivoli Storage Manager Express V5.3.7 (TSM Express)?

A.on the Backup Server Settings panel

B.the Security Report on the Reports panel

C.in the Settings section of the TSM Express client

D.the Security tab on the Computers and Applications panel

## Answer:B

7.A customer has 2 TB of storage in its environment. The customer experiences a 15% daily change rate.

They are using LTO tape drives with 200 GB native and 400 GB compressed capacity. What are the minimum resources needed to perform each daily incremental backup?

A.2 LTO tapes only

B.300 GB of hard disk space only

C.300 GB of hard disk space plus 1 LTO tape

D.600 GB of hard disk space plus 1 LTO tape

## Answer:B

8. What must be done after the IBM Tivoli Storage Manager Express V5.3.7 (TSM Express) server is successfully installed and rebooted?

A.verify that TSM Express server is running

B.deploy client software and set-up backup schedules

C.start the web interface and check for pending to dostart the web interface and check for pending to do? D.verify that the following Windows Services are running: TSM Express CAD Service, TSM Express Administrative Interface and TSM Express Backup Server

## Answer:D

9. How are Grandfather/Father/Son tape rotations used in IBM Tivoli Storage Manager Express?

A.only media copies

B.automatic backups

C.incremental backups

D.media copies and backup database

## Answer:A

10.An error is received indicating the backup schedule for your IBM Tivoli Storage Manager Express V5.3.7 (TSM Express) client was not successful. On which panel can the information regarding the schedule be found?

A.Activity

**B.Storage** 

C.Schedules

D.Automatic Backup

# Answer:A

11. How can an IBM Tivoli Storage Manager Express administrator ID be locked?

A.through the command line

**B.through Windows Active Directory** 

C.under the Security section in the Backup Server Settings

D.under Administrators section in the Backup Server Settings

# Answer:D

12.IBM Tivoli Storage Manager Express V5.3.7 (TSM Express) has server updates that are available to be installed. Which method should an administrator use for installing the updates?

A.TSM Express has an automatic updating feature

B.download the update from the support site and install the update manually

C.download and install the update locally to the TSM Express server and then deploy to other TSM Express servers

D.from the TSM Express Administrative Interface, select Computers and Applications then select the system that TSM Express server is installed on; from the pull down, select Download Computer Updates Answer:B

13.A small law firm has 15 Microsoft Windows servers in a single office location. The law firm administrator is preparing to install IBM Tivoli StorageA small law firm has 15 Microsoft Windows servers in a single office location. The law firm?

A.Windows 2000 Server

B.Windows 2000 Enterprise Server

C.Windows NT 4.0 Service Pack 6a

D.Windows Server 2003 Standard Edition

## Answer:D

14. Which is the minimum hardware configuration required to run an IBM Tivoli Storage Manager Express V5.3.7 client?

A. Windows Me, single processor, 64 MB, 80 MB disk space

B.Windows XP, 2000 or 2003, multi processor, 512 MB memory, 40 MB disk space

C.Windows XP, 2000 or 2003, single processor, 128 MB memory, 85 MB disk space

D.Windows XP, 2000 or 2003, single processor, 128 MB memory, 160 MB disk space

## Answer:C

15. Where are you most likely to discover why the installation of the IBM Tivoli Storage Manager Express V5.3.7 (TSM Express) Administrative Interface failed?

A.in the install.log file located in the TSM Express installation directory

B.in the dsmserv.err file located in the TSM Express installation directory

C.in the main\_install.log file located in the TSM Express installation directory

D.in the tsmx\_install.log file located in the TSM Express installation directory

## Answer:C

16.Click the Exhibit button. You are an IBM Tivoli Storage Manager Express V5.3.7 consultant (TSM Express). Your client is a marketing company that is about to open two new offices in different parts of the country. The IT Manager wants you to determine the number of TSM Express servers they need and where they should be located. One technician is hired who is familiar with backup systems for the northern office location to complement the existing TSM Express administrator at the head office. There are 45 servers to be backed up at the head office, seven at the southern office, and seven at the northern office. Which two recommendations should you make concerning the optimal number of TSM Express server(s) that are needed and where they should be located? (Choose two.)

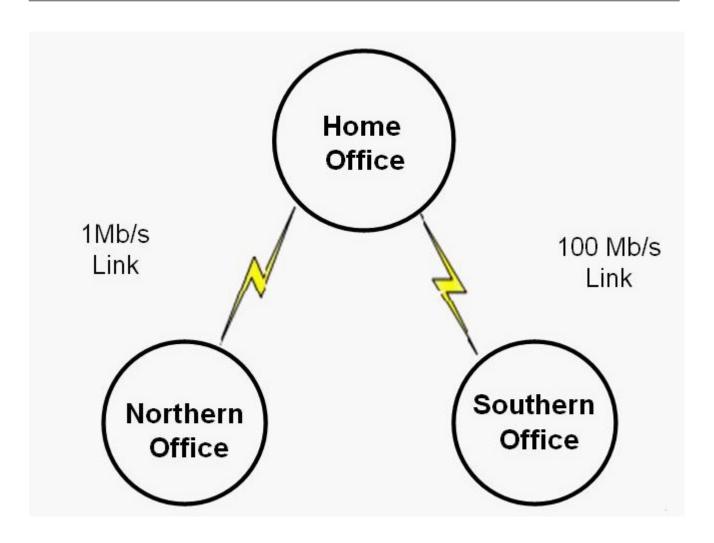

A.one TSM Express server at the head office

B.two TSM Express servers at the head office

C.one TSM Express server at the northern office

D.one TSM Express server at the southern office

E.two TSM Express servers at the southern office

# Answer:B C

17. What occurs when an administrator adds a new directory path to the disk storage?

A.The client data uses all available directory paths.

B.New client data is stored only in the new directory path.

C.The client data uses the new directory path after the server is stopped and restarted.

D.IBM Tivoli Storage Manager Express moves all existing data to the new directory path.

## Answer:A

18. What is a Grandfather/Father/Son tape rotation?

A.a tape media rotation where daily backups become the Son, weekly backups become the Father, and monthly backups become the Grandfather

B.a tape media rotation where after three days of daily backups, the oldest backup becomes the Grandfather, the backup from two work days ago becomes the Father, and today's backup becomes the Son

C.a tape media rotation where after three weeks of weekly backups, the oldest backup becomes the

Grandfather, the backup from two weeks ago becomes the Father, and this week backup becomes the Sonago becomes the Father, and this week? backup becomes the Son

D.a tape media rotation where after three months of monthly backups, the oldest backup becomes the Grandfather, the backup from two months ago becomes the Father, and this month backup becomes the Sonmonths ago becomes the Father, and this month? backup becomes the Son

# Answer:A

19. The user has to perform manual backup of a folder using the IBM Tivoli Storage Manager Express V5.3.7 (TSM Express) Client. Where would the user perform the manual backup?

A.in the TSM Express Backup Client, Backup File Wizard

B.in the TSM Express Backup Client, Explore and Back Up Files

C.in the TSM Express Administrative Interface, My Work ? Automatic Backups ?Backup File Wizard D.in the TSM Express Administrative Interface, My Work ? Restore and Manual Backup ?Backup File Wizard

## Answer:B

20. What is the function of the Media tab in the IBM Tivoli Storage Manager Express Backup Client when viewing Explore and Restore files?

A.shows all media copies for all disk

B.shows all media copies for all tapes

C.shows all media copies for all CD/DVD

D.shows all media copies for all supported types of devices

Answer:D